#### Describing and comparing texts

Kenneth Benoit

Quants 3: Quantitative Text Analysis

Week 2: February 23, 2018

# Day 2 Outline

- $\blacktriangleright$  Problems to watch out for
- $\triangleright$  Getting to know your texts
- $\blacktriangleright$  Key words in context
- $\blacktriangleright$  Revisiting feature selection
- $\blacktriangleright$  Feature weighting strategies
- $\blacktriangleright$  Collocations
- $\blacktriangleright$  Named entity recognition
- $\blacktriangleright$  Readability and lexical diversity
- $\blacktriangleright$  Assignment 2

#### Problems you are likely to encounter

- $\blacktriangleright$  Problems with encoding
- $\blacktriangleright$  Problems file formats
- Extraneous junk (page footers, numbers, titles, etc)
- $\blacktriangleright$  misspelllings
- $\blacktriangleright$  different normalizations (e.g. for Japanese)

#### Simple descriptive table about texts: Describe your data!

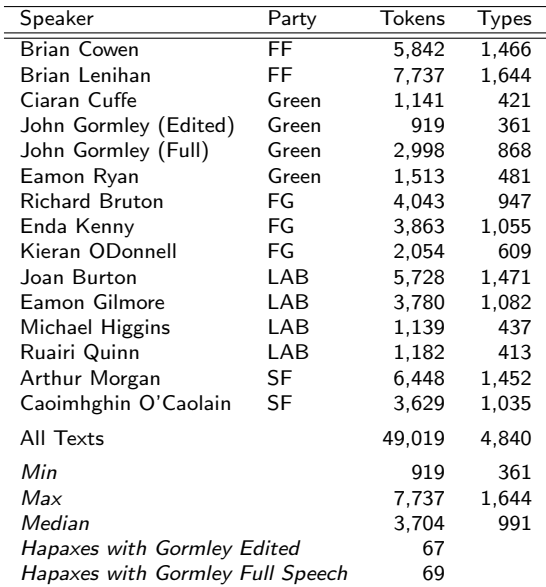

# Exploring Texts: Key Words in Context

KWIC Key words in context Refers to the most common format for concordance lines. A KWIC index is formed by sorting and aligning the words within an article title to allow each word (except the stop words) in titles to be searchable alphabetically in the index. The format format format for the concordance is that of an extended KWIC (Key Word In Context). Consider the consider the consider the context of an extended KWIC (Key Word In Context). Consider the consider the con following sample entry, and  $\alpha$ 

#### **lime (14)**

79[C.10] 4 /Which was builded of **lime** and sand;/Until they came to 247A.6 4 /That was well biggit with **lime** and stane. 303A.1 2 bower,/Well built wi **lime** and stane,/And Willie came 247A.9 2 /That was well biggit wi **lime** and stane,/Nor has he stoln 305A.2 1 a castell biggit with **lime** and stane,/O gin it stands not 305A.71 2 is my awin,/I biggit it wi **lime** and stane;/The Tinnies and 79[C.10] 6 /Which was builded with **lime** and stone. 305A.30 1 a prittie castell of **lime** and stone,/O gif it stands not 108.15 2 /W*hi*ch was made both of **lime** and stone,/Shee tooke him by 175A.33 2 castle then,/Was made of **lime** and stone;/The vttermost 178[H.2] 2 near by,/Well built with **lime** and stone;/There is a lady 178F.18 2 built with stone and **lime**!/But far mair pittie on Lady 178G.35 2 was biggit wi stane and **lime**!/But far mair pity o Lady 2D.16 1 big a cart o stane and **lime**,/Gar Robin Redbreast trail it

#### Another KWIC Example (Seale et al (2006)  $\text{C.}$  Seale (2006)

Table 3

Example of Keyword in Context (KWIC) and associated word clusters display

Extracts from Keyword in Context (KWIC) list for the word 'scan' An MRI scan then indicated it had spread slightly Fortunately, the MRI scan didn't show any involvement of the lymph nodes

3 very worrying weeks later, a bone scan also showed up clear. The bone scan is to check whether or not the cancer has spread to the bones.

The bone scan is done using a type of X-ray machine.

The results were terrific, CT scan and pelvic X-ray looked good Your next step appears to be to await the result of the scan and I wish you well there.

I should go and have an MRI scan and a bone scan

Three-word clusters most frequently associated with keyword 'scan'

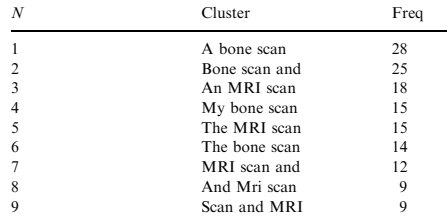

## Another KWIC Example: Irish Budget Speeches

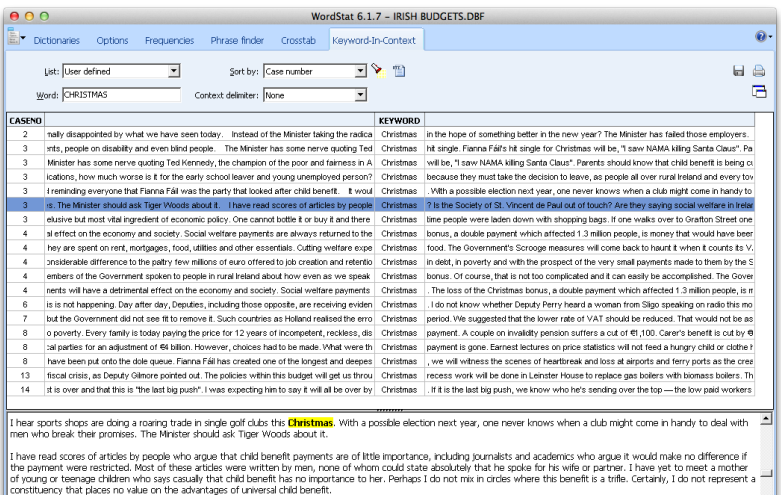

Almost every day I hear the voice of Marian Finucane on radio advertisements for the Simon Community, as I am sure everyone here does. She tells us that the current crisis has brought community services to breaking point. I hear the same message from Professor John Monaghan of the Society of St. Vincent de Paul. Are these societies lying? Is the Simon Community faking its message this Christmas? Is the Society of St. Vincent de Paul out of touch? Are they saying social welfare in Ireland is so generous that it can be cut? I have

14 cases

Number of items: 19

#### Irish Budget Speeches KIWC in quanteda

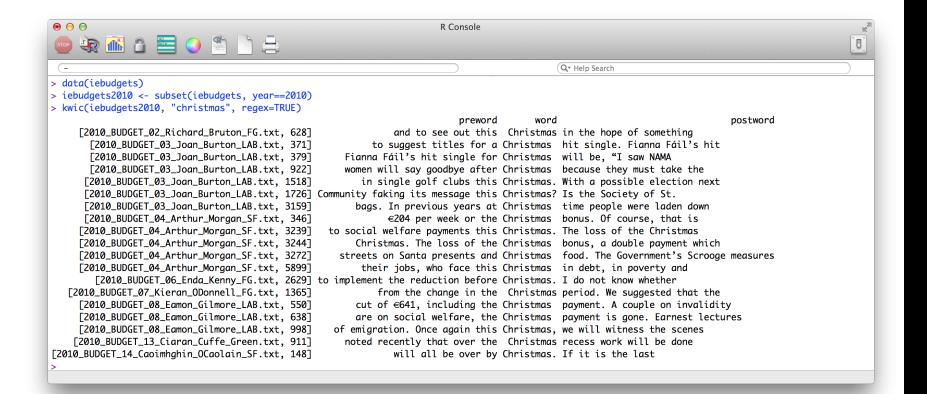

### Defining Features

#### $\blacktriangleright$  words

- $\triangleright$  word stems or lemmas: this is a form of defining equivalence classes for word features
- $\triangleright$  word segments, especially for languages using compound words, such as German, e.g. [Rindfleischetikettierungsberwachungsaufgabenbertragungsgesetz](http://www.telegraph.co.uk/news/worldnews/europe/germany/10095976/Germany-drops-its-longest-word-Rindfleischeti....html) (the law concerning the delegation of duties for the supervision of cattle marking and the labelling of beef) Saunauntensitzer

# Defining Features (cont.)

- ▶ "word" sequences, especially when inter-word delimiters (usually white space) are not commonly used, as in Chinese 莎拉波娃现在居住在美国东南部的佛罗里达。今年4月 9日, 莎拉波娃在美国第一大城市纽约度过了18岁生 日。生日派对上, 莎拉波娃露出了甜美的微笑。
	- **Figure 1.3** The standard inconservators in Speech in Supersection Figures 1.3 Incorporation of Speech 2.3 Income
	- characters of mainland China. There is no whitespace between words, not even be-whitespace between words, not even be- $\blacktriangleright$  (if qualitative coding is used) coded or annotated text ical illusion caused by placing the character on the left side of its square box. The left side of its square box. The left side of its square box. The left side of its square box. The left side of its square box. The left
	- $\blacktriangleright$  linguistic features: parts of speech second and the third sentences include Arabic numerals and punctuation breaking up up to the punctuation breaking up to the main punctuation breaking up to the main punctuation breaking up to the main punctuation breaking

#### Stemming words

Lemmatization refers to the algorithmic process of converting words to their lemma forms.

stemming the process for reducing inflected (or sometimes derived) words to their stem, base or root form. Different from lemmatization in that stemmers operate on single words without knowledge of the context.

- both convert the morphological variants into stem or root terms
- example: produc from

production, producer, produce, produces, produced

Why? Reduce feature space by collapsing different words into a stem (e.g. "happier" and "happily" convey same meaning as "happy")

#### Varieties of stemming algorithms refers to the particular form that is chosen by under them are shown in the Fig. 1.

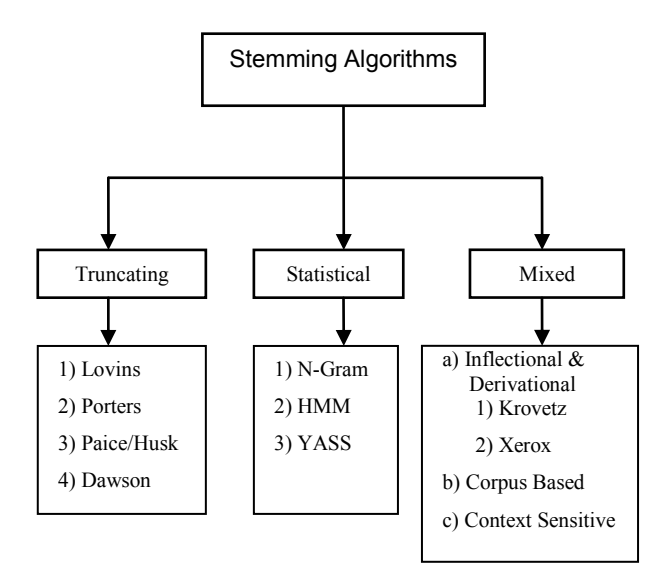

#### Issues with stemming approaches

- $\triangleright$  The most common is probably the Porter stemmer
- $\triangleright$  But this set of rules gets many stems wrong, e.g.
	- $\triangleright$  policy and police considered (wrongly) equivalent
	- $\blacktriangleright$  general becomes gener, iteration becomes iter
- $\triangleright$  Other corpus-based, statistical, and mixed approaches designed to overcome these limitations
- $\triangleright$  Key for you is to be careful through inspection of morphological variants and their stemmed versions
- $\triangleright$  Sometimes not appropriate! e.g. Schofield and Minmo (2016) find that "stemmers produce no meaningful improvement in likelihood and coherence (of topic models) and in fact can degrade topic stability"

#### Parts of speech

#### $\triangleright$  [the Penn "Treebank"](https://www.ling.upenn.edu/courses/Fall_2003/ling001/penn_treebank_pos.html) is the standard scheme for tagging POS

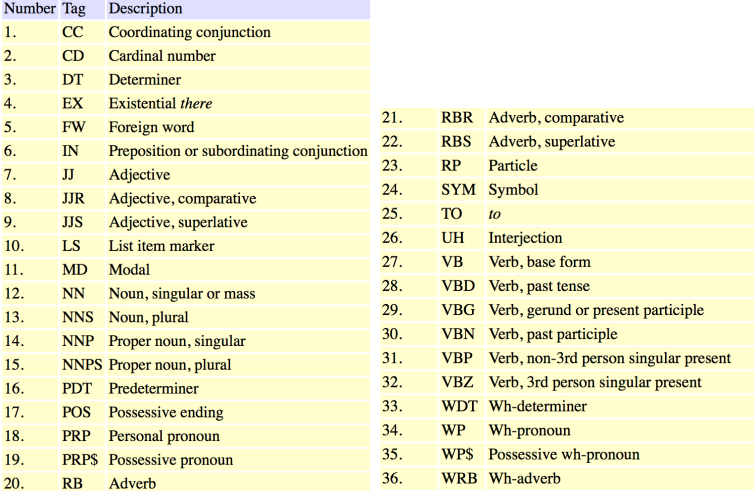

# Parts of speech (cont.)

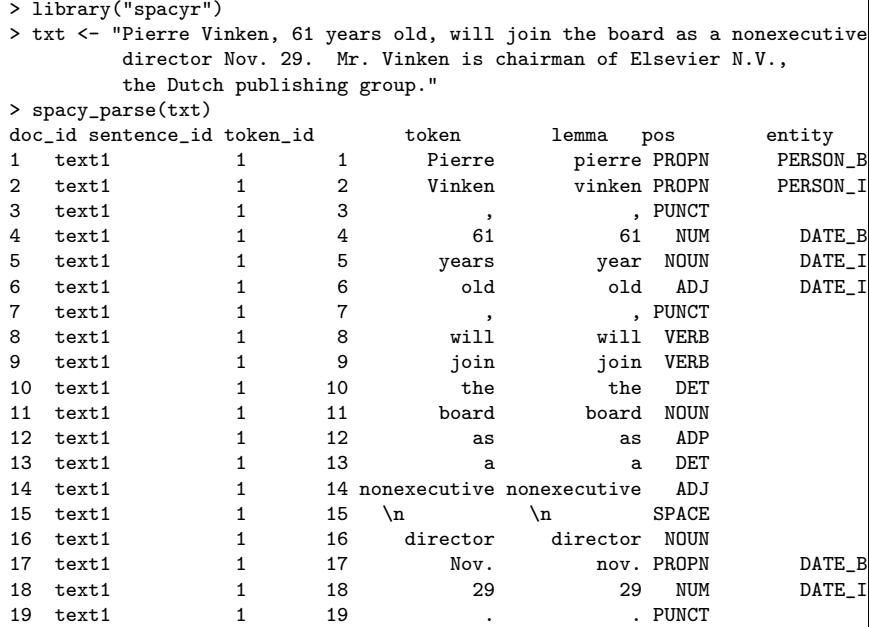

# Parts of speech (cont.)

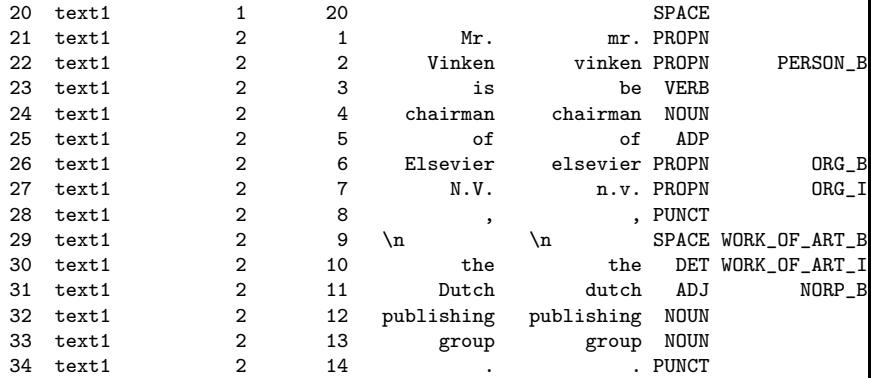

#### Stemming v. lemmas

```
> library("quanteda")
> tokens(txt) %>% tokens_wordstem()
tokens from 1 document.
text1 :
[1] "Pierr"     "Vinken"     ","           "61"        "year"        "old"        ","<br>[9] "join"        "the"        "board"     "as"           "a"        "nonexecut" "di
               "the" "board" "as" "a" "nonexecut"<br>"29" "..." "Nr" "..." "Vinken"
[17] "." "29" "." "Mr" "." "Vinken" "is" "chairman"
[25] "of" "Elsevier" "N.V" "." "," "the" "Dutch" "publish"
[33] "group"
sp$lemma
[1] "pierre" "vinken" "," "61" "year" "old"
[7] "," "will" "join" "the" "board"
[13] "a" \begin{array}{ccc} \texttt{"nonexecutive" \end{array}" "director" "nov." \begin{array}{ccc} \texttt{"non."} \\ \texttt{[19]} \end{array} "
[19] "." " " "mr." "vinken" "be" [19] "."
[25] "of" "elsevier" \mathsf{m.v.}" "," "\mathsf{n} "\mathsf{n}"
[31] "dutch" "publishing" "group" "."
```
Weighting strategies for feature counting

term frequency Some approaches trim very low-frequency words. Rationale: get rid of rare words that expand the feature matrix but matter little to substantive analysis

document frequency Could eliminate words appearing in few documents

inverse document frequency Conversely, could weight words more that appear in the most documents

> tf-idf a combination of term frequency and inverse document frequency, common method for feature weighting

Strategies for feature weighting: tf-idf

• 
$$
tf_{i,j} = thecountoftermt_j
$$
 in document *i*

$$
\frac{\text{if } \text{if } \text{if } i = \log \frac{N}{\{d_i : t_j \in d_i\}}}{\text{where}}
$$

- $\triangleright$  N is the total number of documents in the set
- $\blacktriangleright \{d_i : t_j \in d_i\}$  is the number of documents where the term  $t_j$ appears

$$
\blacktriangleright \hspace{0.2cm} t f\text{-} i df_{i,j} = t f_{i,j} \cdot id f_j
$$

#### Computation of tf-idf: Example

Example: We have 100 political party manifestos, each with 1000 words. The first document contains 16 instances of the word "environment"; 40 of the manifestos contain the word "environment".

- $\blacktriangleright$  The term frequency is 16
- $\blacktriangleright$  The document frequency is 100/40 = 2.5, or log(2.5) = 0.398
- $\blacktriangleright$  The *tf-idf* will then be 16  $*$  0.398 = 6.37
- If the word had only appeared in 15 of the 100 manifestos, then the tf-idf would be 13.18 (about two times higher).
- $\triangleright$  A high weight in tf-idf is reached by a high term frequency (in the given document) and a low document frequency of the term in the whole collection of documents; hence the weights hence tend to filter out common terms

#### Other weighting schemes

 $\triangleright$  the SMART weighting scheme (Salton 1991, Salton et al): The first letter in each triplet specifies the term frequency component of the weighting, the second the document frequency component, and the third the form of normalization used (not shown). Example: *Inn* means log-weighted term frequency, no idf, no normalization

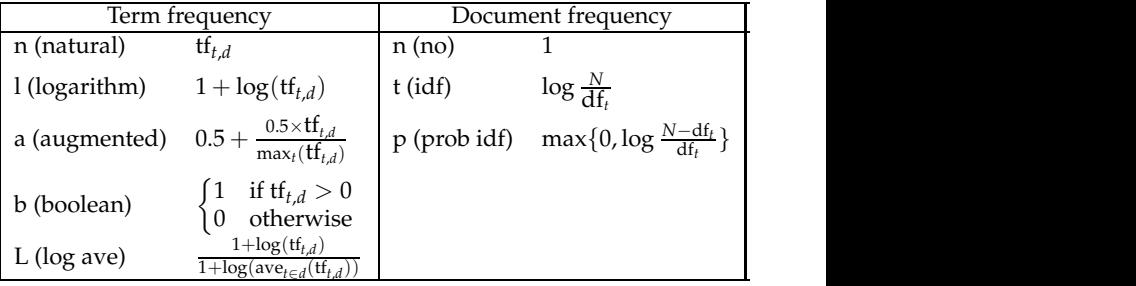

**• Note: Mostly used in information retrieval, although some use** of characters in the document. in machine learning

Selecting more than words: collocations

collocations bigrams, or trigrams e.g. capital gains tax how to detect: pairs occuring more than by chance, by measures of  $\chi^2$  or *mutual information* measures

example:

÷,

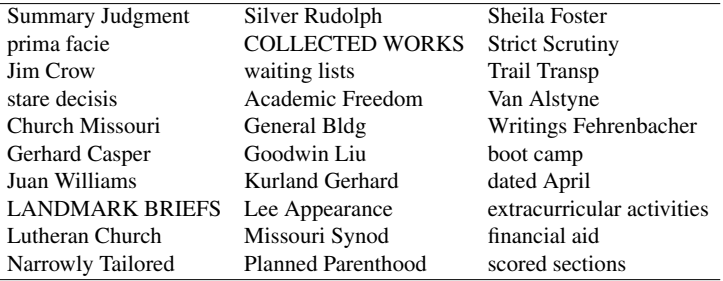

Table 5: Bigrams detected using the mutual information measure.

### Identifying collocations

- $\triangleright$  Does a given word occur next to another given word with a higher relative frequency than other words?
- If so, then it is a candidate for a collocation or "word bigram"
- $\blacktriangleright$  We can detect these using  $\chi^2$  or likelihood ratio measures (Dunning paper)
- Implemented in quanteda as textstat<sub>c</sub>ollocations()

#### Getting texts into quanteda

 $\blacktriangleright$  text format issue

- $\blacktriangleright$  text files
- $\blacktriangleright$  zipped text files
- $\blacktriangleright$  spreadsheets/CSV
- $\blacktriangleright$  (pdfs)
- $\blacktriangleright$  (Twitter feed)
- $\blacktriangleright$  encoding issue
- $\blacktriangleright$  metadata and document variable management

#### Identifying collocations

- $\triangleright$  Does a given word occur next to another given word with a higher relative frequency than other words?
- If so, then it is a candidate for a collocation
- $\triangleright$  We can detect these using measures of association, such as a likelihood ratio, to detect word pairs that occur with greater than chance frequency, compared to an independence model
- $\triangleright$  The key is to distinguish "true collocations" from uninteresting word pairs/triplets/etc, such as "of the"
- $\blacktriangleright$  Implemented in quanteda as collocations

# Example *154 5 Collocations*

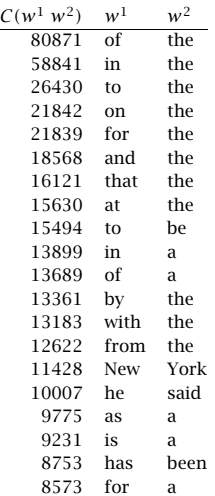

Table 5.1 Finding Collocations: Raw Frequency.  $C(\cdot)$  is the frequency of something in the corpus.

(from Manning and Schütze, FSNLP, Ch 5)

#### Example

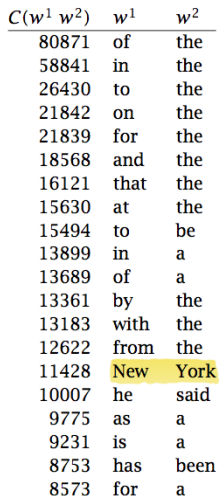

**Table 5.1** Finding Collocations: Raw Frequency.  $C(\cdot)$  is the frequency of something in the corpus.

(from Manning and Schütze, FSNLP, Ch 5)

#### Contingency tables for bigrams

Tabulate every token against every other token as pairs, and compute for each token:

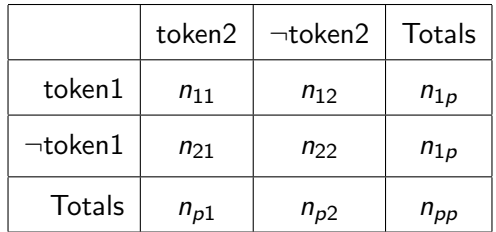

#### Contingency tables for trigrams

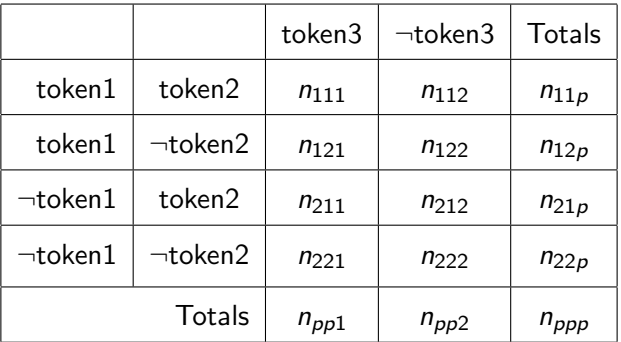

computing the "independence" model

 $\blacktriangleright$  bigrams

 $Pr(\text{token1}, \text{token2}) = Pr(\text{token1})Pr(\text{token2})$ 

 $\blacktriangleright$  trigrams

$$
Pr(t1, t2, t3) = Pr(t1)Pr(t2)Pr(t3)
$$
  
\n
$$
Pr(t1, t2, t3) = Pr(t1, t2)Pr(t3)
$$
  
\n
$$
Pr(t1, t2, t3) = Pr(t1)Pr(t2)Pr(t3)
$$
  
\n
$$
Pr(t1, t2, t3) = Pr(t1, t3)Pr(t2)
$$

#### more independence models

 $\triangleright$  for 4-grams, there are 14 independence models

**P** generally: the number equals the Bell number less one, where the Bell number  $B_n$  can be computed recursively as:

$$
B_{n+1} = \sum_{k=0}^{n} {n \choose k} B_k
$$

 $\triangleright$  but most of these are of limited relevance in collocation mining, as they subsume elements of earlier collocations

#### statistical association measures

where  $m_{ii}$  represents the cell frequency expected according to independence:

 $G<sup>2</sup>$  likelihood ratio statistic, computed as:

$$
2 * \sum_{i} \sum_{j} (n_{ij} * log \frac{n_{ij}}{m_{ij}})
$$
 (1)

 $\chi^2$  Pearson's  $\chi^2$  statistic, computed as:

$$
\sum_{i}\sum_{j}\frac{(n_{ij}-m_{ij})^2}{m_{ij}}\tag{2}
$$

statistical association measures (cont.)

#### pmi point-wise mutual information score, computed as  $log n_{11}/m_{11}$

dice the Dice coefficient, computed as

$$
\frac{n_{11}}{n_{1.}+n_{.1}}\tag{3}
$$

#### Augmenting collocation detection with additional information 8753 has been

 $\triangleright$  Use parts of speech information

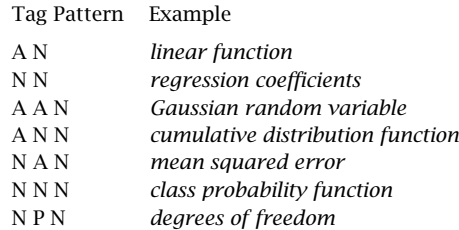

Table 5.2 Part of speech tag patterns for collocation filtering. These patterns were used by Justeson and Katz to identify likely collocations among frequently occurring word sequences.

 $\triangleright$  other (machine prediction) tools

#### Named Entity recognition

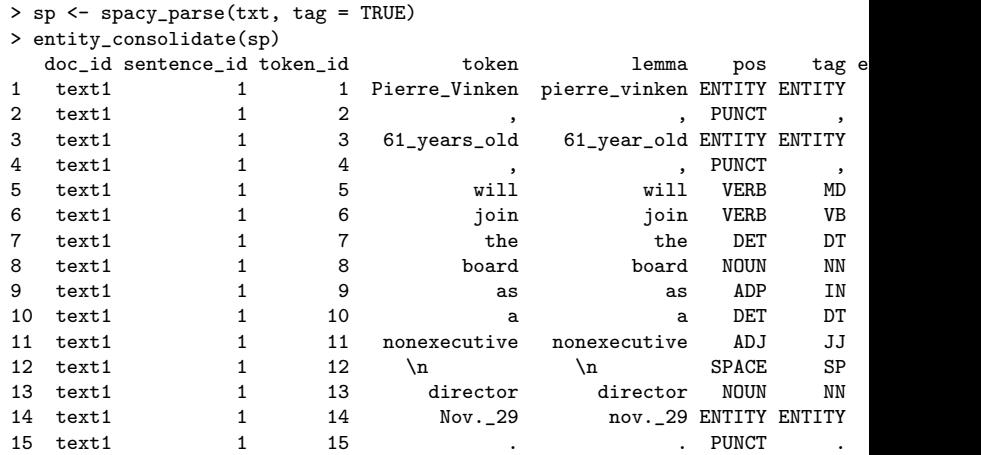

Quantities for comparing texts

Length in characters, words, lines, sentences, paragraphs, pages, sections, chapters, etc.

Readability statistics Use a combination of syllables and sentence length to indicate "readability" in terms of complexity

Vocabulary diversity (At its simplest) involves measuring a type-to-token ratio (TTR) where unique words are types and the total words are tokens

Word (relative) frequency counts or proportions of words Theme (relative) frequency counts or proportions of (coded) themes

## Lexical Diversity

- $\triangleright$  Basic measure is the TTR: Type-to-Token ratio
- $\triangleright$  Problem: This is very sensitive to overall document length, as shorter texts may exhibit fewer word repetitions
- $\triangleright$  Special problem: length may relate to the introdution of additional subjects, which will also increase richness

Lexical Diversity: Alternatives to TTRs

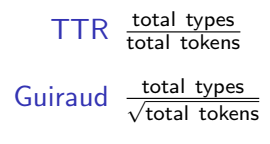

- D (Malvern et al 2004) Randomly sample a fixed number of tokens and count those
- MTLD the mean length of sequential word strings in a text that maintain a given TTR value (McCarthy and Jarvis, 2010) – fixes the TTR at 0.72 and counts the length of the text required to achieve it

# Vocabulary diversity and corpus length

 $\blacktriangleright$  In natural language text, the rate at which new types appear is very high at first, but diminishes with added tokens hatural language text, the rate at which new types appea

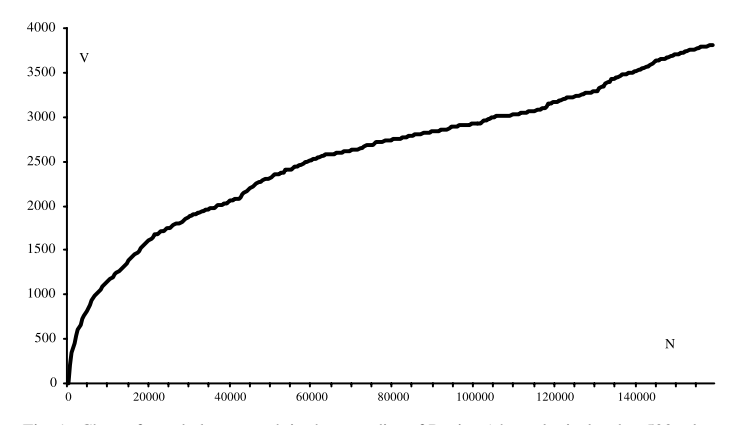

Fig. 1. Chart of vocabulary growth in the tragedies of Racine (chronological order, 500 token intervals).

#### Vocabulary Diversity Example that the style of Esther may be regarded as a continuation of Ph"edre's.

- $\blacktriangleright$  Variations use automated segmentation here approximately 500 words in a corpus of serialized, concatenated weekly addresses by de Gaulle (from Labbé et. al. 2004) )<br>| ariations use automated segmentation – here approximately  $\frac{1}{2}$  The best possible set at  $\frac{200+1}{2}$
- $\blacktriangleright$  While most were written, during the period of December 1965 these were more spontaneous press conferences

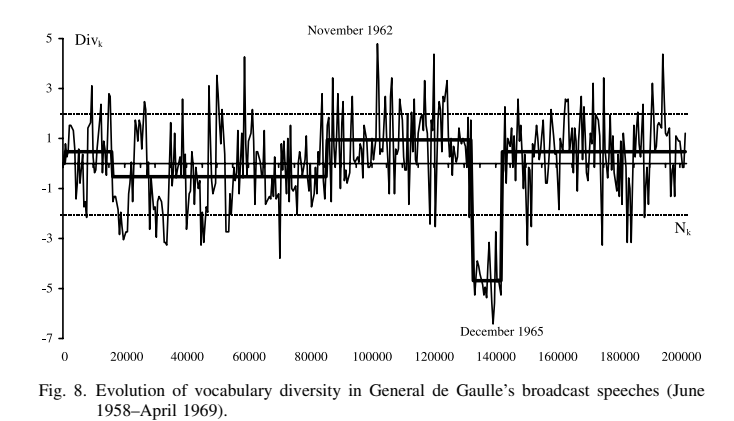

### Complexity and Readability

- $\triangleright$  Use a combination of syllables and sentence length to indicate "readability" in terms of complexity
- $\triangleright$  Common in educational research, but could also be used to describe textual complexity
- $\blacktriangleright$  Most use some sort of sample
- $\triangleright$  No natural scale, so most are calibrated in terms of some interpretable metric
- $\blacktriangleright$  Implemented in quanteda as textstat readability()

#### Flesch-Kincaid readability index

 $\triangleright$  F-K is a modification of the original Flesch Reading Ease Index:

$$
206.835 - 1.015 \left(\frac{\rm total\ words}{\rm total\ sentences}\right) - 84.6 \left(\frac{\rm total\ syllables}{\rm total\ words}\right)
$$

Interpretation: 0-30: university level; 60-70: understandable by 13-15 year olds; and 90-100 easily understood by an 11-year old student.

 $\triangleright$  Flesch-Kincaid rescales to the US educational grade levels  $(1-12)$ :

$$
0.39\left(\frac{\rm total\ words}{\rm total\ sentences}\right) + 11.8\left(\frac{\rm total\ syllables}{\rm total\ words}\right) - 15.59
$$

## Gunning fog index

- $\triangleright$  Measures the readability in terms of the years of formal education required for a person to easily understand the text on first reading
- $\triangleright$  Usually taken on a sample of around 100 words, not omitting any sentences or words
- $\blacktriangleright$  Formula:

$$
0.4 \left[\left(\frac{\rm total~words}{\rm total~sentences} \right) + 100 \left(\frac{\rm complex~words}{\rm total~words} \right) \right]
$$

where complex words are defined as those having three or more syllables, not including proper nouns (for example, Ljubljana), familiar jargon or compound words, or counting common suffixes such as -es, -ed, or -ing as a syllable